# KU Linz

Theologische Fakultät

# **Einführung ins wissenschaftliche Arbeiten**

Materialien zusammengestellt von Ansgar Kreutzer u. Edeltraud Koller

Unter Mitarbeit von: Monika Udeani, Helmut Eder, Jürgen Rath, Johannes Lackinger, Josef Kastenhofer und Ingo Glückler

> Überarbeitet und erweitert von: Andreas Telser & Michael Zugmann

Aktualisiert von: Sibylle Trawöger **Aktualisiert von: Martina Resch/Katharina Holzinger**

# **Studienjahr 2023/24**

# Inhalt

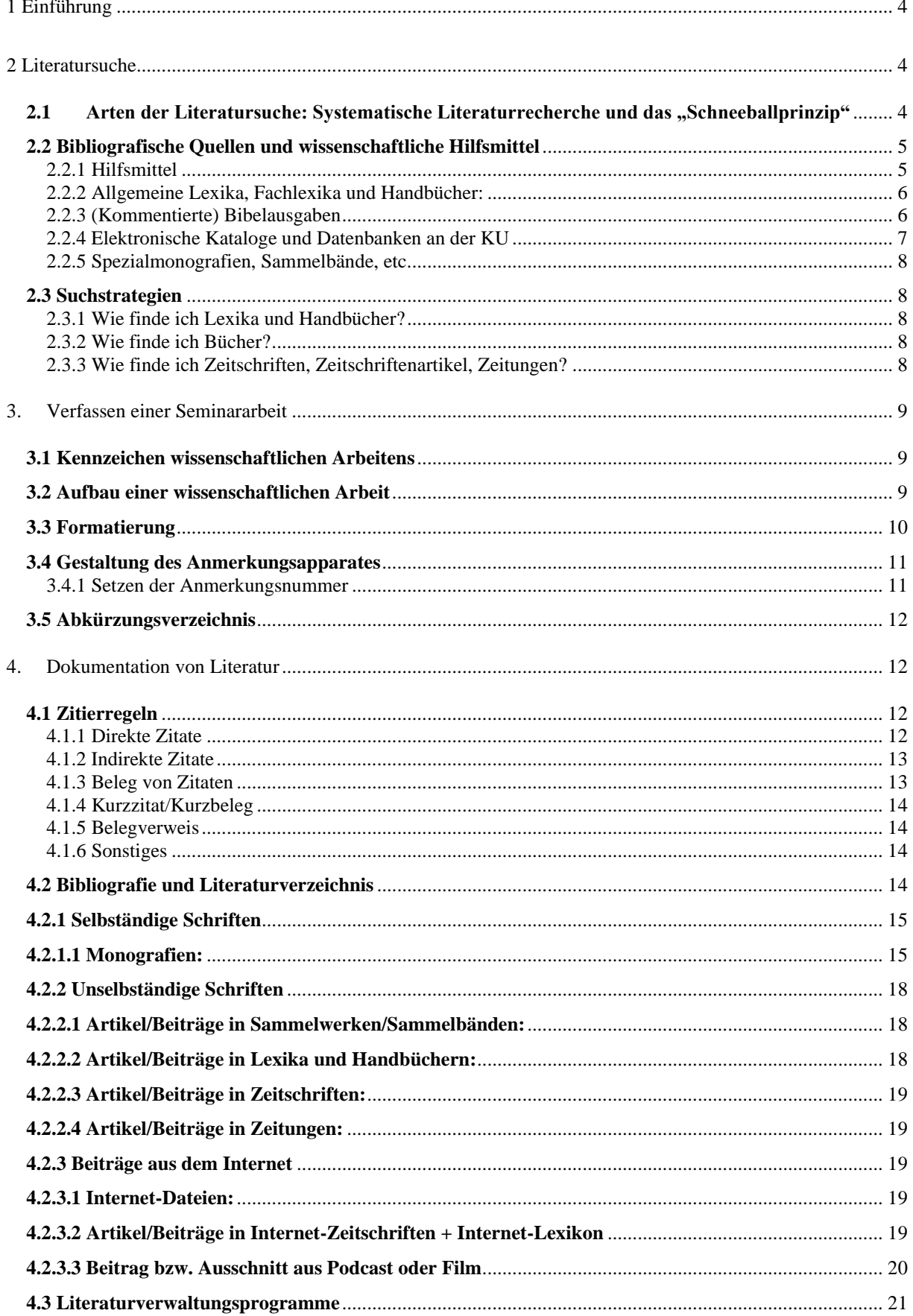

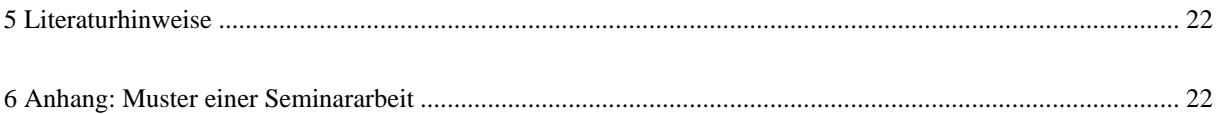

# <span id="page-3-0"></span>**1 Einführung**

Beim Verfassen von Seminararbeiten, Diplomarbeiten und anderen wissenschaftlichen Arbeiten müssen bestimmte Vorgehensweisen und formale Kriterien beachtet werden. Das vorliegende Skriptum soll Studierenden der Theologie einen Überblick darüber geben, worauf bei der Erstellung zu achten ist und das Überprüfen der eigenen Arbeit hinsichtlich der formalen Korrektheit erleichtern. Natürlich kann dieses Skriptum nicht auf alle Detailfragen eingehen und die Literatur zum Themenkreis "Einführung ins wissenschaftliche Arbeiten" ersetzen.

# <span id="page-3-1"></span>**2 Literatursuche**

"Wenn der eigene Erfahrungshorizont des theologischen Nachdenkens und Redens reflektiert und als partikular begriffen wird, dann wird auch Raum frei, theologische Reflexionen anderer Menschen als unterschieden von den eigenen zu begreifen und nicht im eigenen Entwurf, sondern in den Erfahrungen und Reflexionen aller gemeinsam das Ganze der Theologie zu suchen. $\mathfrak{I}$ 

Um diesem Anspruch gerecht werden zu können, ist es notwendig, die Überlegungen, die sich andere bereits zu einem Thema gemacht haben, aufzunehmen, zu verstehen und dazu Stellung zu beziehen. Eine entscheidende Grundlage bildet die Suche nach entsprechender Literatur, in der die schriftlich fixierten Gedanken anderer ausfindig gemacht werden können. Dieses *Bibliografieren*, d.h. das Auffinden und Dokumentieren von Literatur, ist eine wichtige Fähigkeit für jeden Theologen und jede Theologin, der bzw. die dem Anspruch von Ausgewogenheit und Überprüfbarkeit, letztlich von Wissenschaftlichkeit, nachzukommen sucht.

Dabei ist es nie möglich, alle Literatur zu einem Thema, sei es auch noch so eng gesteckt, zusammenzutragen, geschweige denn zu verarbeiten. Bei jeder wissenschaftlichen Arbeit muss zwangsläufig eine *Auswahl* getroffen werden, welche Literatur berücksichtigt werden soll. Diese Auswahl darf freilich nicht willkürlich sein. Sie liegt vor allem in der Beantwortung zweier Fragen begründet:

- 1. Wie relevant ist die Literatur für mein Thema?
- 2. Ist die Literatursuche dem Rahmen meiner Arbeit angemessen? (Die Literatursuche für eine Seminararbeit, eine Diplomarbeit oder eine Dissertation ist naturgemäß unterschiedlich intensiv und umfassend.)

#### <span id="page-3-2"></span>**2.1 Arten der Literatursuche: Systematische Literaturrecherche und das "Schneeballprinzip"**

#### *Systematische Literaturrecherche*

Bei dieser Strategie der Literatursuche sucht man in der Regel nach Schlagworten oder Stichwörtern (= Worte aus dem Titel), die aus dem gestellten Thema abgeleitet werden können. Die Schlagwort- oder Stichwortsuche ist in den elektronischen Katalogen (wie dem PRIMO und dem DigiKat der KU Linz) oder in Literaturdatenbanken (wie dem *Index Theologicus*, *ATLA/ATLAS*, Index Biblicus (vormals *BILDI*), Index Religiosus, IBZ/IBR etc.) auf der Homepage der Universitätsbibliothek technisch kein Problem. Mit ein wenig

<sup>&</sup>lt;sup>1</sup> *Klein*, Stephanie, Theologie im Kontext der Lebensgeschichte, in: Diak 26 (1995) 35.

Fingerspitzengefühl für die richtigen Schlagworte und Geduld für mehrere Suchläufe lassen sich schnell Ergebnisse erzielen. Diese enthalten dann wieder ähnliche Schlag- oder Stichworte, mit denen die Suche (wie beim unten erläuterten Schneeballprinzip) fortgesetzt werden kann.

Zugleich sind, zumindest bei größeren Arbeiten, auch heute noch gedruckte Bibliografien (allgemeine oder fachspezifische) zu konsultieren, mit deren jeweiliger Systematik man sich vorher vertraut machen muss.

Freilich ist auch diese systematische Literaturrecherche mit einem Nachteil verbunden: Man begibt sich stark in Abhängigkeit derjenigen Literaturbestände, die der konsultierte Katalog besitzt. Daher sollten mehrere Literaturkataloge konsultiert und die systematische Literaturrecherche mit dem Schneeballprinzip kombiniert werden.

#### *Das "Schneeballprinzip"*

Hier wird von einem *aktuellen* Artikel, einigen *aktuellen* Zeitschriftenbeiträgen oder einem *neu erschienenen bzw. einschlägigen* Buch zum Thema ausgegangen. Darin sind meist wichtige neue Veröffentlichungen zur gesuchten Thematik angeführt, die nun herausgesucht und geprüft werden können. In der so gefundenen Literatur sind erneut zahlreiche weitere Literaturhinweise zu finden, denen auf gleiche Weise nachgegangen werden kann. Dieses Vorgehen lässt sich beliebig fortsetzen. So wird aus dem "Schneeball" der ersten Literaturangaben eine "Lawine" an aufgefundener Literatur. Bei dieser Methode sind allerdings drei Dinge zu beachten:

- 1. Die wenigen Ausgangspunkte der Literatursuche (der aktuelle Aufsatz oder das "einschlägige" Buch) müssen derart ausgewählt sein, dass die darauf gestützte Literaturrecherche gewinnbringend ist und nicht in eine Sackgasse führt.
- 2. Diese Form der Literatursuche ist zwangsläufig stark von ihrem Ausgangspunkt abhängig, daher selektiv und durch die systematische Literaturrecherche zu ergänzen.
- 3. Die zitierte Literatur ist immer älter als die zitierende Literatur. Daher muss die Literatur, von der das "Schneeballprinzip" ausgeht, möglichst aktuell sein.

Hinweis: In wissenschaftlichen Arbeiten verwendete Literatur sollte immer möglichst aktuell sein. Ein Richtwert stellt dafür das Bemühen um Literatur dar, die nicht älter als 20 Jahre ist. Davon ausgenommen ist Primärliteratur zentraler (theologischer) Persönlichkeiten, diese ist unabhängig vom Erscheinungsjahr immer heranzuziehen, wenn es das Thema erfordert.

#### <span id="page-4-0"></span>**2.2 Bibliografische Quellen und wissenschaftliche Hilfsmittel**

Grundsätzlich wichtige Quellen zum Auffinden von Literatur werden im Folgenden – ohne Anspruch auf Vollständigkeit – systematisch aufgezählt. Wichtig ist, dass bei größeren Arbeiten alle Quellen-Arten einbezogen und die verschiedenen Wege der Literatursuche beschritten werden, um wichtige Literatur nicht zu übersehen.

#### <span id="page-4-1"></span>**2.2.1 Hilfsmittel**

Wichtige Hilfsmittel beim Umgang mit Literatur sind Textsammlungen (Quellen, Sammlungen lehramtlicher Texte, etc.), Abkürzungsverzeichnisse, Jahrbücher, Personen- und Institutionenverzeichnisse sowie Einführungen ins wissenschaftliche Arbeiten.

Das wahrscheinlich wichtigste und gebräuchlichste *Abkürzungsverzeichnis* in der Theologie ist:

*Schwertner*, Siegfried M., Internationales Abkürzungsverzeichnis für Theologie und Grenzgebiete, 3. überarb. u. erw. Aufl., Berlin u.a. 2014.

Auch als E-Book verfügbar:<https://permalink.obvsg.at/dli/AC16455970>

### Für den regelmäßigen Gebrauch empfiehlt sich:

Abkürzungen Theologie und Religionswissenschaft nach RGG<sup>4</sup>, hg. v. der Redaktion der RGG<sup>4</sup>, Tübingen 2007.

*Leistner*, Otto (Hg.), ITA. Internationale Titelabkürzungen von Zeitschriften, Zeitungen, wichtigen Hand- und Wörterbüchern, Gesetzen, Institutionen usw., 3 Bde., 9. erw. Aufl., München 2003.

Eine umfassende und aktuelle Einführung ins wissenschaftliche Arbeiten ist: *Raffelt*, Albert, Theologie studieren. Einführung ins wissenschaftliche Arbeiten, vollständig neu bearb. Aufl., Freiburg/Br. 72008. *Wolfsberger,* Judith, Frei geschrieben. Mut, Freiheit und Strategie für wissenschaftliche Abschlussarbeiten, 5. überarb. Auflage, Wien – Köln – Weimar 2021.

Viele der wissenschaftlichen Hilfsmittel finden sich in der Bibliothek der KU im Signaturenbereich A. (Einführungen in das wissenschaftliche Arbeiten: A 01.010; Abkürzungs-Verzeichnisse A 01.015).

### <span id="page-5-0"></span>**2.2.2 Allgemeine Lexika, Fachlexika und Handbücher:**

Über Lexika ist am Beginn der Literatursuche in der Regel ein guter Überblick über das Thema zu gewinnen. Zudem wird dort meist auf die wichtigste Literatur zum jeweiligen Stichwort hingewiesen;

Wichtige *Theologische Lexika* und *Handbücher* sind:

- Lexikon für Theologie und Kirche (LThK), 3. Aufl.
- Theologische Realenzyklopädie (TRE)
- Neues Handbuch theologischer Grundbegriffe (NHThG), 2. Aufl.
- Die Religion in Geschichte und Gegenwart (RGG), 3. u. 4. Aufl.

### <span id="page-5-1"></span>**2.2.3 (Kommentierte) Bibelausgaben**

*Theobald*, Michael (Hg.), Stuttgarter Neues Testament. Kommentierte Studienausgabe, Stuttgart 2018.

*Dohmen*, Christoph (Hg.), Stuttgarter Altes Testament. Kommentierte Studienausgabe. Revidierte Einheitsübersetzung, Stuttgart 2017.

- ➢ Bibeltext sowie Konzilstext werden im Fließtext zitiert: z. B. (GS 7); (LG 1); (Lk  $19,1-10^2$
- ➢ Sie können jedoch in einer Fußnote anmerken, aus welcher Ausgabe Sie zitieren. Führen Sie die Bibelausgabe oder das Kompendium an. Die deutsche Zitierweise erfordert dies nicht zwingend, eine Angabe im Literaturverzeichnis reicht. Eine weitere Variante der Kenntlichmachung: (Lk 19,1–10, EÜ)
- $\triangleright$  LUT = Luther Bibel
- $\geqslant$  ZÜ = Zürcher Bibel
- $\triangleright$  ELB = Elberfelder Bibel

<sup>&</sup>lt;sup>2</sup> In den Loccumer Richtlinien wird geregelt, wie Bibelstellen korrekt angegeben werden und wie biblische Namen geschrieben werden. [Loccumer Richtlinien \(die-bibel.de\);](https://www.die-bibel.de/fileadmin/user_upload/Downloads/Loccumer_Richtlinien.pdf) [Abkürzungen der Bibel \(die-bibel.de\)](https://www.die-bibel.de/bibeln/wissen-zur-bibel/inhalt-und-aufbau-der-bibel/abkuerzungen-der-bibel/)

 $\triangleright$  EÜ = Einheitsübersetzung

#### **Hebräisch:**

*Elliger*, Karl/*Rudolph*, Wilhelm, Biblia Hebraica Stuttgartensia, 5. Verbesserte Ausgabe hg. v. Adrian Schenker, Stuttgart 2007 (BHS).

#### **Griechisch:**

*Rahlfs*, Alfred/*Hanhart*, Robert (Hg.), Septuaginta. Id est Vetus Testamentum graece iuxta LXX interpretes. Editio altera, Stuttgart 2017.

*Wevers*, John William u.a. (Hg.), Septuaginta. Vetus Testamentum Graecum auctoritate Academiae Scientiarum Gottingensis editum, bisher 30 Bde., Göttingen 1974ff.

#### **Latein:**

Weber, Robert (Hg.), Biblia Sacra Iuxta Vulgatam Versionem, Stuttgart <sup>5</sup>2007.

#### **Deutsch:**

*Karrer*, Martin/*Kraus*, Wolfgang (Hg.), Septuaginta Deutsch. Das griechische Alte Testament in deutscher Übersetzung, Stuttgart 2009.

Die Bibel. Einheitsübersetzung der Heiligen Schrift. Gesamtausgabe. Herausgegeben im Auftrag der Deutschen Bischofskonferenz, der Österreichischen Bischofskonferenz, der Schweizer Bischofskonferenz, der Erzbischöfe von Luxemburg, von Vaduz und von Straßburg sowie der Bischöfe von Bozen-Brixen und von Lüttich, Stuttgart 2016. Elberfelder Bibel, Witten <sup>8</sup>2023.

*Buber*, Martin/*Rosenzweig*, Franz, Die Schrift, 4 Bände, Stuttgart <sup>10</sup>2006.

- ➢ Um Fehler in Seminararbeiten zu vermeiden, ist zu empfehlen, den Text den Online-Bibeln zu entnehmen:
- ➢ BHS: [https://www.bibelwissenschaft.de/online-bibeln/biblia-hebraica-stuttgartensia](https://www.bibelwissenschaft.de/online-bibeln/biblia-hebraica-stuttgartensia-bhs/lesen-im-bibeltext/)[bhs/lesen-im-bibeltext/](https://www.bibelwissenschaft.de/online-bibeln/biblia-hebraica-stuttgartensia-bhs/lesen-im-bibeltext/)
- ➢ LXX: [https://www.bibelwissenschaft.de/online-bibeln/septuaginta-lxx/lesen-im](https://www.bibelwissenschaft.de/online-bibeln/septuaginta-lxx/lesen-im-bibeltext/)[bibeltext/](https://www.bibelwissenschaft.de/online-bibeln/septuaginta-lxx/lesen-im-bibeltext/)
- $\triangleright$  EÜ: [https://www.die-bibel.de/bibeln/online](https://www.die-bibel.de/bibeln/online-bibeln/lesen/LU17/MAT.1/Matth%C3%A4us-1)[bibeln/lesen/LU17/MAT.1/Matth%C3%A4us-1](https://www.die-bibel.de/bibeln/online-bibeln/lesen/LU17/MAT.1/Matth%C3%A4us-1)
- ➢ Bibleserver für: EÜ, LUT, ELB, ZÜ etc.
- ➢ <https://www.bibleserver.com/>

#### <span id="page-6-0"></span>**2.2.4 Elektronische Kataloge und Datenbanken an der KU**

Selbständig erschienene Literatur bzw. Monografien sind in der Regel über die Bibliothekskataloge recherchierbar:

- PRIMO (Suchmaschine für den aktuellen Bestand)
- DigiKat (Digitalisat des bis 1992 geführten Zettelkatalogs, relevant für ältere Literatur, die noch nicht vollständig in PRIMO erfasst ist)

Recherche von unselbständig erschienener Literatur bzw. Aufsatzliteratur in Datenbanken:

- Index Theologicus (früher: Zeitschrifteninhaltsdienst ZID)
- ATLA/ATLAS Religion Database
- Index Biblicus (zuvor: BILDI): <https://bibel.ixtheo.de/>

- Weitere Kataloge und Datenbanken, die die KU subskribiert, sind auf der Homepage der Universitätsbibliothek verzeichnet. Zum Aufrufen der Kataloge und Datenbanken siehe unten 2.3 Suchstrategien.<sup>3</sup>

### <span id="page-7-0"></span>**2.2.5 Spezialmonografien, Sammelbände, etc**.

In *Spezialmonografien* finden sich meist umfangreiche Bibliografien vor allem auch neuerer, wissenschaftlich bedeutsamer Literatur aus Zeitschriften, Handbüchern, etc., die sonst nicht leicht auffindbar sind (z.B. Dissertationen, Jahrbücher, Festschriften).

#### <span id="page-7-1"></span>**2.3 Suchstrategien**

Die Literatursuche sollte immer vom Allgemeinen zum Speziellen führen, d.h., es ist notwendig, sich zunächst einen Überblick über das Thema zu verschaffen:

- Worin liegen die Kernprobleme und Grundpositionen?

- Wo ist das Thema in der wissenschaftlichen Diskussion (und Geschichte) einzuordnen? Erst wenn die zentrale Literatur gefunden wurde, findet das Schneeballprinzip Anwendung.

#### <span id="page-7-2"></span>**2.3.1 Wie finde ich Lexika und Handbücher?**

Lexika finden sich im Lesesaal der Universitätsbibliothek im Bereich A 03. Zu berücksichtigen sind auch die Handbücher und Einführungswerke in den jeweiligen Fachbereichen jeweils zu Beginn einer Notationsgruppe. Will man die Werke von und über eine bestimmte Person in Erfahrung bringen, sind Personenlexika zu benutzen.

#### <span id="page-7-3"></span>**2.3.2 Wie finde ich Bücher?**

Alle für Ihr Studium wichtigen Bibliothekskataloge finden sich auf der Homepage der Universitätsbibliothek unter "Literatursuche und -bestellung".

- PRIMO der KU: Die Katalogrecherche für nach 1992 erschienene Monografien in der Universitätsbibliothek der KU ist nahe liegend, weil die Literatur leicht zugänglich ist.
- DigiKat der KU: Monografien, die vor 1992 erschienen sind, müssen im DigiKat recherchiert werden. Inzwischen sind bereits alle Titel ab 1980 in PRIMO, von den Beständen davor um die 30%.
- Monografien und Aufsatzliteratur, die in Linz nicht verfügbar sind oder günstig im Handel zu erwerben, können *kostenpflichtig* über die Fernleihe der Oberösterreichischen Landesbibliothek bestellt werden.
- Online-Katalog des österreichischen Bibliothekenverbundes: umfasst einen Großteil der Bestände fast aller wissenschaftlichen Bibliotheken Österreichs, darunter der Nationalbibliothek, die alle in Österreich erschienenen Werke nachweist. [\(https://search.obvsg.at/primo-explore/search?vid=OBV\)](https://search.obvsg.at/primo-explore/search?vid=OBV)
- Karlsruher virtueller Katalog (KVK): Metakatalog, der die wichtigsten internationalen Verbundkataloge, Suchmaschinen für frei verfügbare Publikationen, aber auch kommerzielle Literaturanbieter, unter einer Suchoberfläche zusammenschließt [\(http://www.ubka.uni-karlsruhe.de/kvk.html\)](http://www.ubka.uni-karlsruhe.de/kvk.html). - Einschlägige Veröffentlichungen zu diesem Thema (Dissertationen)

#### <span id="page-7-4"></span>**2.3.3 Wie finde ich Zeitschriften, Zeitschriftenartikel, Zeitungen?**

• Der *[Index Theologicus](http://www.ixtheo.de/)* und die Datenbank *[ATLA/ATLAS](http://web5s.silverplatter.com/webspirs/start.ws?customer=ktulinz)*, in denen die wichtigsten theologischen Fachzeitschriften und Sammelwerke ausgewertet werden, sind über die Homepage der Universitätsbibliothek auf der Seite "Elektronische Medien / Datenbanken (DBIS)" online abrufbar.

<sup>&</sup>lt;sup>3</sup> Nähere Hinweise unter [https://ku-linz.at/bibliothek/literatursuche\\_und\\_bestellung/online\\_kataloge\\_der\\_dub](https://ku-linz.at/bibliothek/literatursuche_und_bestellung/online_kataloge_der_dub)

- Zum Teil befinden sich auch Zeitschriftenartikel von Dozent\*innen der KU und aus Festschriften im PRIMO der *Universitätsbibliothek*. Darüber hinaus beinhalten gedruckte *Fachbibliografien*, *Literaturverzeichnisse, einschlägige Bücher* und *Lexikonartikel* stets auch Hinweise auf Zeitschriftenartikel.
- Im Lesesaal der Universitätsbibliothek liegen die *laufenden Jahrgänge der Zeitschriften* eigens auf*, ältere Jahrgänge* (meist mit Jahresregister) stehen im Untergeschoß des Lesesaales (oder im Magazin). Alte Zeitschriftenbände (meist vor 2002) werden im Magazin gelagert und müssen über das eigene Konto im Bibliothekskatalog PRIMO bestellt werden.
- Zudem bietet die Bibliothek Zugang zu APA OM, einem umfassenden Onlinearchive für die nationale und internationale Presse: https://permalink.obvsg.at/dli/AC12147132
- •

# <span id="page-8-0"></span>**3. Verfassen einer Seminararbeit**

Die Suche (und das Finden) von Literatur ist nur ein erster Schritt zur Seminararbeit. Die Literatur muss gelesen und auf ihre Relevanz hin geprüft werden. Die inhaltliche Auswertung der Literatur mündet im Schreiben der Seminararbeit. Dabei ist zu beachten, dass die Güte einer wissenschaftlichen Arbeit nur durch eine Verschränkung der Inhalte mit einer klaren, angemessenen Methodik zustande kommt. Dazu sind formale Richtlinien unbedingt zu beachten.

#### <span id="page-8-1"></span>**3.1 Kennzeichen wissenschaftlichen Arbeitens<sup>4</sup>**

- Darlegung und Beleg aller verwendeten Quellen;
- Meinungen und "Fakten" müssen deutlich unterscheidbar sein;
- Die eigene Argumentation muss nachvollziehbar veranschaulicht werden;
- Die Methoden müssen nachprüfbar sein;
- Erkenntnisgewinn;
- Für eine gewisse Form von "Veröffentlichung" bestimmt.

#### <span id="page-8-2"></span>**3.2 Aufbau einer wissenschaftlichen Arbeit**

Die Einzelaspekte des Themas und das argumentative Vorgehen zeigen sich in der Gliederung des Hauptteiles einer wissenschaftlichen Arbeit. Diese Gliederung muss logisch stringent und in Form der einzelnen Überschriften präzise zum Ausdruck kommen. Wissenschaftliche Arbeiten bestehen – über die Behandlung der Fragestellung in den Kapiteln des Hauptteiles – aus weiteren unverzichtbaren Elementen. Folgende Bestandteile bilden den Aufbau einer Arbeit:

- a) Deckblatt
- b) [Eidesstattliche Erklärung]
- c) Inhaltsverzeichnis
- d) [evtl. Vorwort]
- e) Einleitung
- f) Hauptteil
- g) Anmerkungsapparat
- h) ggf. Abkürzungsverzeichnis (bei Proseminar- und Seminararbeiten selten erforderlich)
- i) ggf. Abbildungsverzeichnis (bei Proseminar- und Seminararbeiten selten erforderlich)
- j) Literaturverzeichnis

<sup>4</sup> Vgl. dazu: *Flatscher*, Matthias/*Posselt*, Gerald/*Weiberg*, Anja, Einführung in das wissenschaftliche Arbeiten für PhilosophInnen, Wien 2005, 64.

Im Anhang ist ein *Beispiel* für den Aufbau einer wissenschaftlichen Arbeit zu finden.

#### <span id="page-9-0"></span>**3.3 Formatierung**

- a) computerschriftlich
- b) einseitige Beschriftung der Blätter (DIN A4)
- c) Randeinstellungen:

links: 3 cm rechts: 3 cm, möglichst ausgeglichen (Silbentrennung, Blocksatz) oben: 2,5 cm (zum Text) unten: 2,5 cm

- d) Seitenzahlen: fortlaufende Nummerierung der Seiten, ausgenommen Deckblatt (bei Diplomarbeiten an der KU: rechts oben), Abstände zwischen Seitenzahl und Textbeginn gleichmäßig, evtl. Trennung zwischen Seitenzählung mit *römischen* (Inhaltsverzeichnis, Literaturverzeichnis, etc.) und *arabischen* Ziffern (Text)
- e) Schriftart: Text: Times New Roman, Schriftgröße 12 Anmerkungen und Fußnoten: Times New Roman, Schriftgröße 10 f) Nummerierung der Gliederungsabschnitte: Herkömmlich: Dezimal: Einleitung 0 Einleitung

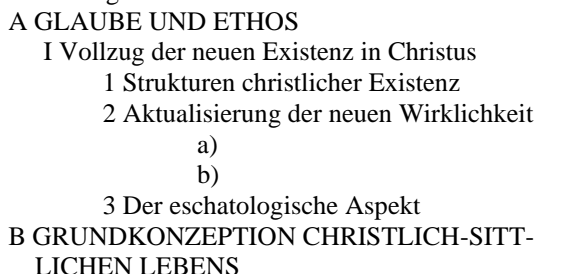

A GLAUBE UND ETHOS 1 GLAUBE UND ETHOS 1.1 Vollzug der neuen Existenz 1.1.1 Strukturen christlicher ... 1.1.2 Aktualisierung der neuen .... a) 1.1.2.1 b) 1.1.2.2 3 Der eschatologische Aspekt 1.1.3 Der eschatologische Aspekt 2 GRUNDKONZEPTION CHR....

#### **Hinweis: Wenn bei der Arbeit für die Überschriften die Formatvorlagen von Word verwendet werden, kann das Literaturverzeichnis automatisch erstellt und aktualisiert werden!**

- g) eineinhalbfacher Zeilenabstand einzeilig bei längeren wörtlichen Zitaten (diese werden eingerückt; ab 40 Wörtern bzw. ca. 3 Zeilen) und im Fußnotentext
- h) Trennung der Absätze durch Leerzeile, evtl. Einrücken
- i) Nummerierung und Überschrift zu jeder Abbildung
- j) korrekte sprachliche, orthografische und grammatikalische Darstellung
- k) Gendersensible, möglichst inklusive Schreibweise. Gendern ist eine Form sprachlicher Inklusion, um Geschlechtervielfalt abzubilden und Frauen, sowie jene Personen jenseits der bis heute stetig reproduzierten Geschlechterbinarität zu repräsentieren. Nicht zu gendern, stellt keine Alternative dar. Siehe dazu: Platz für gerechte Kommunikation [\(jku.at\)](https://www.jku.at/fileadmin/gruppen/39/Sprachleitfaden_Langversion_A5-FINAL_bf.pdf) [6.10.2023]; [Inklusive Sprache: Glossar der wichtigsten Begriffe bei Amnesty](https://www.amnesty.ch/de/ueber-amnesty/inklusive-sprache/glossar)  [International, Schweizer Sektion —](https://www.amnesty.ch/de/ueber-amnesty/inklusive-sprache/glossar) amnesty.ch [6.10.2023]; 3 Auflage Leitfaden geschlechtergerechtes Formulieren final Druckb gen M\_rz 2022 pdf (dioezese-linz.at)  $[6.10.2023] - z$ . B. Leser\*in, die/der Leserin/Leser; die Lesenden, die Leser:innen. Leserinnen und Leser. Achten Sie auch hier auf Einheitlichkeit.
- l) Hervorhebung von Namen (z.B. kursiv) und Titeln
- m) Satzzeichen, Ziffern: nach jedem Satzzeichen eine Leertaste; Ausnahmen meist bei: d.h., z.B., u.a., J.B. Metz, 1.10.1998;

"Anführungszeichen" und (Klammern) ohne Leertaste zum dazugehörigen Wort

Gedankenstrich: vorher und nachher – in dieser Weise – eine Leertaste;

beim Bindestrich keine Leertaste (z.B. Kübler-Ross);

beim Bis-Strich (von–bis, z.B. bei Seitenangaben) 1–2.

- Als Auslassungszeichen nur dieses Zeichen ' und nicht den Akzent ´ verwenden (z.B. gibt's). Diese sollten in wissenschaftlichen Arbeiten aber ohnehin vermieden werden, stattdessen sollte die Langform verwendet werden (z.B. gibt es).
- Durch dieses Zeichen ' ist auch ein Zitat im Zitat zu kennzeichnen: z.B. "In einer 'kopernikanischen Wende' haben Kant und in der Folge die gesamte idealistische Philosophie ihr Denken dem menschlichen Subjekt zugewandt." (Böckle, Fundamentalmoral, 51).

Anmerkungsziffern<sup>1</sup> hochgestellt, ohne Leertaste vorher

Auflagenziffer vor der Jahreszahl hochgestellt

Griechische und hebräische Wörter mit Computer<sup>5</sup>

#### <span id="page-10-0"></span>**3.4 Gestaltung des Anmerkungsapparates**

Anmerkungen haben die Aufgabe, den Haupttext zu entlasten und damit flüssiger lesbar zu machen. Im Anmerkungsapparat werden Zitate und Quellenverweise belegt, auf weiterführende Literatur verwiesen, Begriffe und Gedanken im Haupttext verdeutlicht, fremdsprachige Originalzitate angeführt, die im Haupttext übersetzt wurden, usw.

Hochzahl im Text<sup>1</sup> hinter dem Bezugswort ohne Leertaste, möglichst in kleinerem Druck, unmittelbar hinter dem Anführungszeichen bei direkten Zitaten.

Die Anmerkungen sollen sich auf der gleichen Seite wie der Haupttext befinden.

Die Anmerkungen sind normalerweise kleiner als der Haupttext (Times New Roman 10).

Die Anmerkungen werden im Rahmen einer Arbeit mit 1 beginnend durchnummeriert. Bei der Verwendung von sehr vielen Anmerkungen in größeren Arbeiten kann in den einzelnen Hauptkapiteln jeweils wieder mit 1 begonnen werden.

Der Text der Anmerkungen soll sich auf das Notwendigste beschränken.

Abkürzungen sollen verwendet werden: vgl., ebd., u.a., z.B., usw. (Am Beginn der Anmerkung wird der erste Buchstabe immer großgeschrieben, z.B.: Vgl.)

#### <span id="page-10-1"></span>**3.4.1 Setzen der Anmerkungsnummer**

Die Anmerkungsnummer kann an unterschiedlichen Stellen stehen. Deren jeweilige Position zeigt an, worauf sich die Anmerkung bezieht bzw. ob nur ein Teil des Satzes zitiert wurde. Steht die Anmerkungsnummer

nach einem Wort im Satz, so bezieht sich die Anmerkung *nur* auf dieses eine Wort;

nach dem Komma, so bezieht sich die Anmerkung auf den vorangehenden Halbsatz;

nach dem Punkt, so bezieht sich die Anmerkung auf den ganzen Satz;

nach Punkt *und* Anführungszeichen, so wird damit angezeigt, dass ein oder mehrere Sätze vollständig zitiert wurden (Punkt, Anführungszeichen, Fußnote).

nach dem Anführungszeichen, aber *vor* dem Punkt, so wird damit angezeigt, dass das Zitat vor dem Ende des zitierten Satzes endet (Anführungszeichen, Fußnote, Punkt).

Beispiele für *indirekte* Zitate:

Cy Twombly – und auch Joseph Beuys – werden von Bernice Rose wiederum mit dem vom Surrealismus herrührenden Konzept des automatischen Zeichnens in Zusammenhang gebracht. $<sup>1</sup>$ </sup>

*Die Anmerkung bezieht sich auf den ganzen Satz*.

<sup>&</sup>lt;sup>5</sup> Dafür ist die Verwendung der Schriftarten von "BibleWorks" empfehlenswert, die auf der entsprechenden CD-Rom verfügbar sind [B 1.011 B 582]. Die fachspezifischen Proseminare für exegetische Methoden des AT und NT liefern dafür detailliertere Informationen.

 $Cy$  Twombly – und auch Joseph Beuys – werden von Bernice Rose<sup>1</sup> wiederum mit dem vom Surrealismus herrührenden Konzept des automatischen Zeichnens in Zusammenhang gebracht.

*Die Anmerkung bezieht sich auf Bernice Rose*.

Beispiele für *direkte* Zitate:

"Ein nicht mehr notwendiger Gott ist kein richtiger Gott mehr – ein Gott, der kein richtiger Gott ist, ist auch nicht wirklich Gott."<sup>1</sup>

*Der Satz wurde vollständig zitiert.*

"Ein nicht mehr notwendiger Gott ist kein richtiger Gott mehr [...]."<sup>1</sup> *Das Zitat endet vor dem im Original vorfindlichen Ende.*

Die theologischen Folgen der Säkularisierung, also des Befundes, dass Gott nicht notwendig sein *muss*, sind beträchtlich – "ein Gott, der kein richtiger Gott ist, ist auch nicht wirklich  $Gott<sup>4</sup>$ .

*Das Zitat ist Teil eines Satzes, den ich verfasst habe.*

#### <span id="page-11-0"></span>**3.5 Abkürzungsverzeichnis**

Bei Verwendung von Abkürzungen, die über die üblicherweise verwendeten hinausgehen bzw. bei der Verwendung von eigenständig eingeführten Abkürzungen werden diese in einem Abkürzungsverzeichnis erläutert.

Übliche Abkürzungen sind in folgenden Werken zu finden:

Abkürzungen Theologie und Religionswissenschaft nach RGG<sup>4</sup>, hg. v. der Redaktion der RGG<sup>4</sup>, Tübingen 2007.

*Leistner*, Otto (Hg.), ITA. Internationale Titelabkürzungen von Zeitschriften, Zeitungen, wichtigen Hand- und Wörterbüchern, Gesetzen, Institutionen usw., 3 Bde., 9. erw. Aufl., München 2003.

*Wohlmuth*, Josef, Katholische Theologie heute, 372.

Theologische Realenzyklopädie (TRE).

Neues Handbuch theologischer Grundbegriffe (NHThG) – bitte Auflagenzahl angeben! Lexikon für Theologie und Kirche (LThK) – bitte Auflagenzahl angeben!

## <span id="page-11-1"></span>**4. Dokumentation von Literatur**

#### **WICHTIGE VORBEMERKUNG:**

Literaturangaben und Zitierweisen folgen *Konventionen*. Im Unterschied etwa zu den USA gibt es im deutschsprachigen Raum leider keine für diverse akademische Fächer verbindlich geltenden *Style Manuals*. Wer die Literaturverzeichnisse deutschsprachiger theologischer Fachliteratur mit aufmerksamem Blick vergleicht, wird deshalb z.T. große Unterschiede feststellen. Die in diesem Skriptum eingeführte Form kann deshalb eben nur *eine* unter anderen möglichen sein.

**Wichtig ist, die einmal gewählte Form innerhalb einer Seminar- oder Diplomarbeit beizubehalten!**

#### <span id="page-11-2"></span>**4.1 Zitierregeln**

Die Prinzipien der *Kennzeichnung*, *Unmittelbarkeit* und *Exaktheit* sind zu beachten.

#### <span id="page-11-3"></span>**4.1.1 Direkte Zitate**

*Direkte (wörtliche) Zitate* sind sparsam einzusetzen: Beschränkung auf besonders präzise oder pointierte Formulierungen. Auch wörtlich übernommene Satzteile stellen direkte Zitate dar. Als Grundregel kann gelten, dass die Übernahme einer Formulierung ab drei Worten als Zitat ausgewiesen werden muss.

Alle direkten und indirekten Zitate werden belegt, denn:

- ≻ Gedanken und Formulierungen von jemandem anderen sind dessen "Eigentum" (Nichtbelegen bedeutet geistigen Diebstahl!);
- ➢ dies ermöglicht dem Leser/der Leserin das Wiederfinden des Gedankens bzw. der Satzstelle;
- ➢ damit werden die eigenen Positionen und Thesen deutlich.

Direkte Zitate werden unter Anführungszeichen ["..."] gesetzt und müssen genau wiedergegeben werden.

Auslassungen werden mit drei Punkten, meist in eckiger Klammer [...], gekennzeichnet. Fehler im zitierten Text werden wiedergegeben und mit [sic!] oder [!] gekennzeichnet.

Eigene Ergänzungen werden in eckige Klammern gesetzt mit dem Zusatz [d. Verf.] oder mit den eigenen Initialen [N.N.]

Hervorhebungen und S p e r r u n g e n im Quellzitat sind exakt wiederzugeben; Hervorhebungen im Zitat sind nach dem Zitationsnachweis anzumerken (durch: Hervorh. N. N.; oder: Hervorh. d. Verf.).

*Beispiel* eines *direkten Zitats*: "Ohne die praktische Dienlichkeit und den breit gefächerten alltäglichen Nutzen dieser ,ausgeklammerten' Letztbegründung [...] gering zu schätzen, sind die *Grenzen dieser Strategie* erkennbar."<sup>6</sup>

#### <span id="page-12-0"></span>**4.1.2 Indirekte Zitate**

*Indirekte Zitate* stellen sinngemäß übernommene Gedanken und Aussagen dar und werden nicht unter Anführungszeichen gesetzt. Zu belegen sind sie mit einem "vgl." (vergleiche) zu Beginn.

*Beispiel* eines indirekten Zitats: Diese Begründung hat durchaus ihre Vorteile, lässt jedoch auch ihre Grenzen erkennen.<sup>7</sup>

#### <span id="page-12-1"></span>**4.1.3 Beleg von Zitaten**

Zitate werden üblicherweise in Fußnoten belegt. Es gibt jedoch auch Ausnahmen, die im Text selbst in Klammern angegeben werden, z.B. bei Bibelzitaten.

*Beispiel*: Der Schöpfungsbericht beginnt mit den Worten "Im Anfang schuf Gott Himmel und Erde" (Gen 1,1).

Der Beleg von direkten und indirekten Zitaten kann auf unterschiedliche Weise erfolgen. In jedem Fall gilt, dass eindeutig sein muss, um welche Quelle es sich handelt. Am Ende des Belegs wird ein Punkt gesetzt.

*Ausführlicher Erstbeleg*: Die erstmalige Zitation einer Quelle erfolgt nach den Regeln der Titelnotierung im Literaturverzeichnis zuzüglich der Angabe der Seitenzahl(en).

*Beispiel*: *Wohlmuth*, Josef, Wissenschaftliches Arbeiten in der Theologie, in: Ders. (Hg.), Katholische Theologie heute. Eine Einführung in das Studium, Würzburg 1990, 101–144, 125.

<sup>6</sup> *Bucher*, Alexius J., Verantwortlich handeln. Ethik in Zeiten der Postmoderne, Regensburg 2000, 96 (Hervorh. d. Verf.).

<sup>7</sup> Vgl. *Bucher*, Alexius J., Verantwortlich handeln. Ethik in Zeiten der Postmoderne, Regensburg 2000, 96.

#### <span id="page-13-0"></span>**4.1.4 Kurzzitat/Kurzbeleg**<sup>8</sup>

Nachfolgende Zitate aus der gleichen Quelle werden mit einem Kurzbeleg oder Kurzzitat belegt.

*Nachname*, Kurztitel {normalerweise das erste Substantiv des Titels}, Seitenzahl. *Beispiel*: *Wohlmuth,* Wissenschaftliches Arbeiten, 125.

Gebräuchliche *Varianten* sind auch: *Nachname* Seitenzahl [z.B.: *Wohlmuth* 125] oder, um bei der Verwendung mehrerer Veröffentlichungen desselben Autors/derselben Autorin für *Exaktheit* zu sorgen, *Nachname* (Veröffentlichungsjahr) Seitenzahl [z.B.: *Wohlmuth* (1990) 125]

Wenn mit *Kurztitel* oder mit *Veröffentlichungsjahr* gearbeitet wird, sollte auch das Literaturverzeichnis dementsprechend gestaltet werden (Unterstreichen des Wortes des Kurztitels bzw. Setzen des Veröffentlichungsjahres in Klammer nach dem Namen entsprechend dem Kurzbeleg).

Es ist zudem möglich, für besonders häufig verwendete Quellen Abkürzungen zu verwenden, die im ausführlichen Erstbeleg angekündigt werden (z.B.: "im Folgenden abgekürzt zit. unter WAT"). Ein entsprechendes Abkürzungsverzeichnis sollte dann der Arbeit beigefügt sein.

Eine andere Variante stellt ein vollständiges Kurzbelegverfahren dar. Dabei wird nur Name, Jahr, Seite angegeben (z.B.: *Wohlmuth,* 1990a, 125). Die vollständige Bibliografierung findet sich dann nur im Literaturverzeichnis, das alphabetisch nach Autorennamen und bei Werken desselben Autors nach Jahreszahlen, bei Veröffentlichungen desselben Autors im selben Jahr durch Beifügung von Kleinbuchstaben bei den Jahreszahlen (z.B.: 2002a, 2002b, 2002c) gegliedert ist.

#### <span id="page-13-1"></span>**4.1.5 Belegverweis**

Dabei wird auf einen bereits angeführten Beleg verwiesen. Bezieht sich dabei ein Fußnotentext auf dieselbe bibliografische Angabe wie die vorhergehende Fußnote, so wird in der Regel folgende Abkürzung verwendet: Ebd. = Ebenda (auch: ibid. = ibidem.)

"Ebd." wird auch dann gesetzt, wenn in der nächsten Anmerkung wieder dieselbe Quelle, aber eine andere Seite zitiert wird, also etwa: Ebd., 35.

#### <span id="page-13-2"></span>**4.1.6 Sonstiges**

Zitate sind immer unmittelbar vom Original-Autor. Wenn das Material nicht zugänglich ist oder ein Text übernommen wird, der selbst ein Zitat ist, muss dies durch den Zusatz "zit. n." [zitiert nach] gekennzeichnet werden. Die Titelangabe des - nicht verfügbaren - Originals muss vollständig sein, erscheint aber *nicht* im Literaturverzeichnis.

**Zur Erinnerung**: Die einmal gewählte Variante muss im Sinne der *Einheitlichkeit* in jedem Fall beibehalten werden.

#### <span id="page-13-3"></span>**4.2 Bibliografie und Literaturverzeichnis**

Das Literaturverzeichnis oder die Bibliografie stellt einen unverzichtbaren Bestandteil am Schluss der Arbeit dar. Handelt es sich bei größeren Arbeiten (Diplomarbeit, Dissertation, Habilitationsschrift) um sehr umfangreiche Literaturlisten, so ist eine Untergliederung sinnvoll (z.B.: Quellen, Lexika und Handbücher, Monografien, Beiträge, Zeitschriftenartikel, Internet)

Anführung aller verarbeiteten Titel. Das Literaturverzeichnis entspricht somit allen zitierten Titel, mit Ausnahme sekundär verwendeter Texte (zit. n.).

<sup>&</sup>lt;sup>8</sup> Sie werden in manchen Veröffentlichungen auch die Form des Belegverweises "a.a.O." [am angegebenen Ort] finden. Damit wird auf ein bereits zitiertes Werk verwiesen, das nicht in der unmittelbar vorhergehenden Fußnote belegt wurde.

Alphabetische Reihung der Titel nach dem Namen der Verfasser\*innen bzw. Herausgeber\*innen. Mehrere Arbeiten eines Autors werden nach den Titeln sortiert.<sup>9</sup> Die Titelaufnahme soll nach dem Titelblatt und dem Impressum und nicht nach der Umschlagseite erfolgen.

Für das Bibliografieren stehen verschiedene Möglichkeiten zur Verfügung. Und hier gilt wiederum: Die einmal gewählte Variante muss in jedem Fall beibehalten werden.

- ➢ Wenn Sie einzelne Beiträge eines Lexikons oder Handbuchs zitieren möchten auch wenn Sie dieses mehrfach heranziehen - wird jeder Beitrag erstmalig vollständig bibliografiert (Abkürzung auch im Literaturverzeichnis).
- ➢ Es sei denn, ein Beitrag (alphabetisch gereiht) folgt im Literaturverzeichnis unmittelbar auf den nächsten Beitrag aus demselben Handbuch/Lexikon, dann. "in: Ebd." Folgt derselbe Autor, dieselbe Autorin: "Ders." Bzw. "Dies."
- ➢ Sie können im Literaturverzeichnis gerne einen Vermerk wie folgenden setzen: z. B: Abkürzungen richten sich nach: Schwertner, Siegfried M., IAT $G<sup>3</sup>$  – Internationales Abkürzungsverzeichnis für Theologie und Grenzgebiete. Zeitschriften, Serien, Lexika, Quellenwerke mit bibliographischen Angaben, 3., überarbeitete und erweiterte Auflage, Berlin – Boston 2014.

#### <span id="page-14-0"></span>**4.2.1 Selbständige Schriften**

*Name*, Vorname, Titel. Untertitel, Bd. Bandzahl, Erscheinungsort <sup>Auflagenzahl</sup>Erscheinungsjahr (Reihentitel in gebräuchlicher Abkürzung mit Zählung)<sup>10</sup>

#### <span id="page-14-1"></span>**4.2.1.1 Monografien:**

Kommentierte Beispiele:

Der Name wird in der Regel durch GROSSBUCHSTABEN oder *Kursivsetzung*  hervorgehoben.

Wenn kein Untertitel, Bandzahl oder Reihentitel vorhanden ist, wird das Element im Schema einfach ausgelassen.

*Imbach*, Josef, Kleiner Grundkurs des Glaubens, Düsseldorf 1990.

*Eicher,* Peter, Theologie. Eine Einführung in das Studium, München 1980.

Der Ausdruck (Hg. oder Hrsg.) meint "Herausgeber\*in":

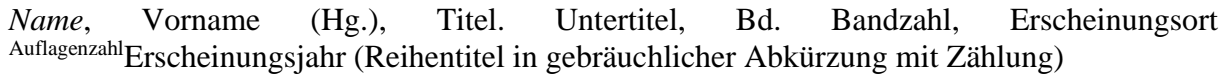

*Wohlmuth,* Josef (Hg.), Katholische Theologie heute. Eine Einführung in das Studium, Würzburg 1990.

#### Mehrere Auflagen:

Gibt es von einer Veröffentlichung mehrere Auflagen, so wird die Auflagenzahl als hochgestellte Ziffer vor dem Erscheinungsjahr angegeben. (In manchen Fällen kann es sinnvoll

<sup>9</sup> Werke, bei denen kein/e Verfasser/in bekannt ist, werden ebenfalls alphabetisch gereiht und zwischen die alphabetische Reihung der VerfasserInnen eingeordnet.

<sup>10</sup> In bibeltheologischer Fachliteratur findet sich die Angabe des Reihentitels nach dem Untertitel; z.B.: *Trunk*, Dieter, Der messianische Heiler. Eine redaktions- und religionsgeschichtliche Studie zu den Exorzismen im Matthäusevangelium (HBS 3), Freiburg 1994.

sein, die Jahreszahl der 1. Auflage in runden Klammern zu notieren.) Bei signifikanter Neubearbeitung muss dies vermerkt werden:

*Jungmann,* Josef Andreas, Missarum Sollemnia. Eine genetische Erklärung der Messe, Bd. 1–2, Freiburg/Br. <sup>5</sup> 1962

*Schneider,* Theodor, Zeichen der Nähe Gottes. Grundriß der Sakramententheologie, erweitert und neu bearbeitet, Mainz <sup>7</sup>1998 (1979) [Oder: 7. erweiterte und neubearb. Aufl., Mainz 1998].

Übersetzungen

Bei Übersetzungen schreibt man nach Titel bzw. Untertitel "übersetzt von N.N.": *Newman,* John Henry, Vom Wesen der Universität. Ihr Bildungsziel in Gehalt und Gestalt, übersetzt von Heinrich Bohlan, Mainz 1960.

Bis 3 Autor\*innen/Herausgeber\*innen

Die Namen werden angeführt und durch Schrägstriche getrennt: *Wohlmuth,* Josef/*Koch*, Hans Georg, Leitfaden Theologie. Eine Einführung in Arbeitstechniken, Methoden und Probleme der Theologie, Zürich <sup>2</sup>1978.

Mehr als 3 Autor\*innen/Herausgeber\*innen:

Der erste Name wird angeführt und unmittelbar daran "u.a." gesetzt. Man kann auch alle Namen angeben. Bei Herausgeber\*innen wird nach den Namen – bzw. nach "u.a." – " $(Hg.)$ " angeführt.

*Bäumler,* Christoph u.a., Methoden der empirischen Sozialforschung in der praktischen Theologie. Eine Einführung, München – Mainz 1976.

Keine Namen von Autor\*innen oder Herausgeber\*innen:

Bei Kongressberichten, Schematismen, Amtskalendern, liturgischen Büchern, etc. gibt es manchmal weder Autor\*n noch Herausgeber\*in; in diesem Fall werden der genaue Titel und alle erklärenden Angaben angeführt.

*Die Feier der heiligen Messe.* Lektionar, hg. im Auftrag der Bischofskonferenzen Deutschlands, Österreichs und der Schweiz und des Bischofs von Luxemburg, Bd. 1–6, Einsiedeln u.a. 1969–1974.

Der fehlende Autor\*innenname kann durch die Angabe "o.V." ersetzt werden.

Reihe:

Bei Büchern, die in einer *Reihe* erschienen sind, werden die Reihenbezeichnung (in gebräuchlicher Abkürzung) und die Bandnummer der Reihe in runden Klammern nach dem Erscheinungsjahr gesetzt. (Vgl. für Ausnahmen Fußnote 10!)

*Meyer,* Hans Bernhard, Eucharistie – Geschichte, Theologie, Pastoral. Mit einem Beitrag von Irmgard Pahl, Regensburg 1989 (GdK 4).

Unveröffentlichte Literatur:

Literatur, die nicht verlegt bzw. *unveröffentlicht* ist, muss als solche gekennzeichnet werden. Die formale Zuordnung erfolgt nach dem Titel in Klammern:

Eicher, Maria, "... und nehme euch als Mitarbeiter/innen an." Österreichische Sendungsfeiern als Spiegel von Dienst und Amt der Pastoralassistent/inn/en,  $unveröffentlichte<sup>11</sup> Diplomarbeit an der Katholisch-Theologischen Hochschule Linz), Linz$ 1998.

Mehr als ein Erscheinungsort:

Erscheint Literatur an mehr als einem Ort, so werden diese Orte – bis zu drei! – angeführt:

*Gruber*, Franz, Von Gott reden in geschichtsloser Zeit. Zur symbolischen Sprache eschatologischer Hoffnung, Freiburg/Br. – Basel – Wien 1997.

<sup>&</sup>lt;sup>11</sup> Dieser Hinweis kann auch entfallen.

Bei *mehr als drei* Erscheinungsorten können entweder alle Orte angegeben werden oder nur der erste Ort, der mit "u.a." ergänzt wird:

*Hausmanninger*, Thomas (Hg.), Christliche Sozialethik zwischen Moderne und Postmoderne, Paderborn – München – Wien – Zürich 1993; Oder:

*Hausmanninger*, Thomas (Hg.), Christliche Sozialethik zwischen Moderne und Postmoderne, Paderborn u.a. 1993.

Orte gleichen Namens werden durch Ergänzungen spezifiziert (Frankfurt/Main, Frankfurt/Oder; Freiburg/Br., Freiburg/Ue.; etc.). Auch hier sind unterschiedliche Schreibweisen möglich: Frankfurt am Main; Frankfurt a.M.; Frankfurt/Main.

Fehlende Orts- oder Jahresangaben:

Bei fehlenden Ortsangaben wird die Abkürzung "o.O.", bei fehlenden Jahresangaben die Abkürzung "o.J." verwendet.

Fehlen Erscheinungsort bzw. Erscheinungsjahr, sind aber aus dem Text selbst eruierbar (z.B. findet sich im Vorwort ein Hinweis auf das Erscheinungsjahr oder den -ort), so können diese Angaben in eckigen Klammern [] beigefügt werden.

Die Ergänzung bekannter Vornamen, die im Titel einer Publikation nur abgekürzt angegeben sind, kann auch in [] erfolgen.

*Gruber*, F.[ranz], Von Gott reden in geschichtsloser Zeit. Zur symbolischen Sprache eschatologischer Hoffnung, Freiburg/Br. – Basel – Wien 1997.

#### **4.2.1.2 Sammelwerke/Sammelbände und Lexika***:*

Für die Herausgeberschaft gilt das oben Gesagte.

Lexika usw. werden nur dann insgesamt bibliographiert, wenn das ganze Lexikon bzw. der ganze Band zitiert wurde. (Wenn nur ein einzelner Artikel oder Beitrag relevant ist, folgen Sie dem Schema für 4.2.2 Unselbständige Schriften.)

Beispiele für Lexika vollständige Angabe:

- *Kogler*, Franz (Hg.), Herders neues Bibellexikon, Freiburg 2008.
- *Döpp*, Siegmar/*Geerlings* Wilhelm (Hg.), Lexikon der antiken christlichen Literatur, Freiburg i. Br.  $32002$ .
- *Angermann*, Norbert u.a. (Hg.), Lexikon des Mittelalters, 9 Bde., München 1980–1998 (LMA).
- *Eicher*, Peter (Hg.), Neues Handbuch theologischer Grundbegriffe, 4 Bde., München  $2005$  (NHTh $G^3$ ).
- *Betz*, Hans Dieter u.a. (Hg.), Religion in Geschichte und Gegenwart. Handwörterbuch für Theologie und Religionswissenschaft, 9 Bde., Tübingen  $^{4}$ 1998–2007 (RGG<sup>4</sup>).
- *Berlejung*, Angelika/*Frevel*, Christian (Hg.), Handbuch theologischer Grundbegriffe zum Alten und Neuen Testament, Darmstadt <sup>5</sup>2016 (HGANT).

Schriften zu einem bestimmten Anlass:

Der Anlass wird wie ein Untertitel vermerkt (z.B. Festschrift, abgekürzt als FS):

*Baum,* Wilhelm (Hg.), Kirche und Staat in Idee und Geschichte des Abendlandes. FS für Ferdinand Maas zum 70. Geburtstag, Wien 1973.

# **4.2.1.3 Dekrete, Verlautbarungen, Konzilstexte, Apostolische Schreiben**

Beispiele:

• Dekrete der ökumenischen Konzilien/Conciliorum Oecumenicorum Decreta, hg. von Josef Wohlmuth u.a., 3 Bde., Paderborn 1998–2002.

- Sekretariat der deutschen Bischofskonferenz (Hg.), Schreiben der Kongregation für die Glaubenslehre zu einigen Frage der Eschatologie (Verlautbarung des Apostolischen Stuhles) Bonn 1979.
- *Denzinger*, Heinrich, Kompendium der Glaubensbekenntnisse und kirchlichen Lehrentscheidungen. Enchiridion symbolorum definitionum et declarationum de rebus fidei et morum, Peter Hünermann (Hg.), unter Mitarb. von Helmut Hoping, erweitere Neuauflage, Freiburg i.Br. <sup>45</sup>2017.<sup>12</sup>

Beziehen Sie sich auf einen Beitrag aus dem jeweiligen Band, folgen Sie 4.2.2 Unselbständige Schriften.

#### <span id="page-17-0"></span>**4.2.2 Unselbständige Schriften**

#### <span id="page-17-1"></span>**4.2.2.1 Artikel/Beiträge in Sammelwerken/Sammelbänden:**

*Name*, Vorname, Titel des Beitrags, in: Name, Vorname (Hg.), Titel des Sammelbandes, Bd.<br>Bandzahl. Erscheinungsort <sup>Auflagenzahl</sup>Erscheinungsiahr (Reihentitel in gebräuchlicher AuflagenzahlErscheinungsjahr (Reihentitel in gebräuchlicher Abkürzung mit Zählung), Seitenzahl

#### Beispiele:

*Bucher*, Rainer, "Gott bewahre uns vor dem Historismus und Relativismus mit Standpunkten des Konzils". Über die praktischen Konsequenzen zwiespältiger Konzilsrezeption, in: Franz, Thomas/Sauer, Hanjo (Hg.), Glaube in der Welt von heute. Theologie und Kirche nach dem Zweiten Vatikanischen Konzil, FS für Elmar Klinger, Bd. 1, Würzburg 2006, 110–126.

*Richter,* Klemens, Ostern als Fest der Versöhnung, in: Heinz, Hanspeter/Kienzler, Klaus/Petuchowski, Jakob J. (Hg.), Versöhnung in der jüdischen und christlichen Liturgie, Freiburg/Br. – Basel – Wien 1990 (QD 124), 56–87.

Nostra Aetate. Über das Verhältnis der Kirche zu den nichtchristlichen Religionen, in: Kleines Konzilskompendium. Sämtliche Texte des Zweiten Vatikanischen Konzils, hg. v. Karl Rahner/Herbert Vorgrimler, Freiburg i.Br. 2008, 355–360.

#### <span id="page-17-2"></span>**4.2.2.2 Artikel/Beiträge in Lexika und Handbüchern:**

*Name*, Vorname, Titel des Beitrags, in: Titel des Lexikons {in gebräuchlicher Abkürzung, z.B. LThK}Auflagenzahl Bandzahl in römischen Ziffern (Erscheinungsjahr des Bandes) Seiten- bzw. Spaltenzahl

Beispiel:

Höhn, Hans-Joachim, Soziologie und Theologie, in: LThK<sup>3</sup> IX (2000) 801. [oder: Höhn, Hans-Joachim, *Art.* Soziologie und Theologie, in: LThK<sup>3</sup> IX (2000) 801.]

*Name*, Vorname, Titel des Beitrags, in: Titel des Handbuchs in gebräuchlicher Abkürzung, z.B. LThKAuflagenzahl Bandzahl in römischen Ziffern (Erscheinungsjahr) Seitenzahl

<sup>&</sup>lt;sup>12</sup> Gängigste Kurzbelebvariante für Denzinger/Hünermann: Beispiel Kurzbeleg: DH 3150–3152: "Diuturnum illud", 29.6.1881, hier: DH 3151.

#### Beispiele:

*Raberger,*Walter, Mythos, in: NHThG III (2005) 161–171 *Zulehner*, Paul, Ritus und Symbol in volkskirchlicher Situation, in: HPTh (G) IV (1987) 33–42.

#### <span id="page-18-0"></span>**4.2.2.3 Artikel/Beiträge in Zeitschriften:**

*Name*, Vorname, Titel. Untertitel, in: Zeitschrift in gebräuchlicher Abkürzung Jahrgang (Erscheinungsjahr) Seitenzahl

#### Beispiel:

*Sauer,* Hanjo, Theologie studieren. Zum praktischen Zweck dieser Wissenschaft, in: ThPQ 150 (2002) 11–23.

#### <span id="page-18-1"></span>**4.2.2.4 Artikel/Beiträge in Zeitungen:**

*Name*, Vorname, Titel des Beitrags, in: Zeitung in gebräuchlicher Abkürzung Jahrgang (Erscheinungsjahr) Nummer (Datum) Seitenzahl

#### Beispiel:

*Mittendorfer,* Herbert, Wetterhaus der Konjunktur, in: SN 35 (1979) Nr. 255  $(11.5.1979)$  1-2.

#### <span id="page-18-2"></span>**4.2.3 Beiträge aus dem Internet**

#### <span id="page-18-3"></span>**4.2.3.1 Internet-Dateien:**

*Name*, Vorname, Titel. Untertitel, in: vollständige Adresse der Internetseite [Stand: Datum der Abfrage]

#### Beispiel:

*Katholische Sozialakademie Österreichs*, Projekt Sozialwort, in: http://ksoe.at/sozialwort/sw-mitteinhalt-proj-sozwo.htm [Stand: 11.12.2008].

Nostra Aetate. Über das Verhältnis der Kirche zu den nichtchristlichen Religionen, in: [https://www.vatican.va/archive/hist\\_councils/ii\\_vatican\\_council/documents/vat](https://www.vatican.va/archive/hist_councils/ii_vatican_council/documents/vat-ii_decl_19651028_nostra-aetate_ge.html)[ii\\_decl\\_19651028\\_nostra-aetate\\_ge.html](https://www.vatican.va/archive/hist_councils/ii_vatican_council/documents/vat-ii_decl_19651028_nostra-aetate_ge.html) [Stand: 04.09.2023].

Mulieris Dignitatem. Über die Würde und Berufung der Frau anlässlich des Marianischen Jahres, Apostolisches Schreiben von Papst Johannes Paul II (15. August 1988), in: https://w2.vatican.va/content/john-paulii/de/apost\_letters/1988/documents/hf\_ip-ii\_ apl\_19880815\_mulieris-dignitatem.pdf, Nr. 18 [Stand: 04.09.2023].

#### <span id="page-18-4"></span>**4.2.3.2 Artikel/Beiträge in Internet-Zeitschriften + Internet-Lexikon**

*Name*, Vorname, Titel. Untertitel, in: Zeitschrift Ausgabennummer/Erscheinungsjahr, vollstände Adresse der Internetseite [Stand: Datum der Abfrage]

Beispiele:

*Möhring-Hesse*, Matthias, Diakonische Inklusion. Die Option für die Armen unter den Bedingungen des aktivierenden Sozialstaats, in: Ethik und Gesellschaft 1/2007, http://www.ethik-und-gesellschaft.de/pdf-aufsaetze/EuG\_1\_2007\_6.pdf [Stand: 29.09.2023].

*Löffler*, Jörg, Der Beobachter-Gott. Niklas Luhmann beobachtet Gott, die Welt und den Teufel, in: Magazin für Theologie und Ästhetik 21/2002, http://www.theomag.de/21/jl1.htm [Stand: 27.09.2023].

Möglich ist auch, den ggf. in der Internet-Zeitschrift vorfindlichen Zitationsvorschlag zu übernehmen.

Online-Lexika:

Z.B.: WiBiLex. Das wissenschaftliche Lexikon im Internet. siehe dazu Website: <https://www.bibelwissenschaft.de/wibilex/wibilex/wibilex-nutzung>

*Alkier*, Stefan/*Bauks*, Michaela/*Koenen*, Klaus (Hg.), Das wissenschaftliche Bibellexikon im Internet, 2007ff., [http://www.wibilex.de](http://www.wibilex.de/)

#### Beispiel:

Ein Artikel aus WiBiLex laut Zitiervorschlag: Statt Seitenzahlen werden die Unterpunkte angegeben, also z.B. 2.1.2. Dahinter kann der **Permalink<sup>13</sup>** angeführt werden.

*Hieke*, Th[omas]., Art. Zwillinge, in: Das Wissenschaftliche Bibellexikon im Internet [\(www.wibilex.de\)](http://www.wibilex.de/), 2008 (Zugriffsdatum: 6.10.2023), 2.1.2. *[https://bibelwissenschaft.de/stichwort/35622/.](https://bibelwissenschaft.de/stichwort/35622/)* 

#### <span id="page-19-0"></span>**4.2.3.3 Beitrag bzw. Ausschnitt aus Podcast oder Film**

*Name*, Vorname, (Moderator\*in) Titel. Untertitel der Podcast-Folge, in: Titel des Podcast, Datum, vollständige Adresse der Internetseite [Stand: Datum der Abfrage].

Beispiel:

Direktes oder indirektes Zitieren aus einem Podcast mit genauer Zeitangabe. Für die Angabe im Literaturverzeichnis entfällt die Zeitangabe.

*[Dietz](https://www.reflab.ch/author/thorsten-dietz/)*, Thorsten, Die Kraft religiöser Erfahrung [Audio Podcast], in: Geist.Zeit. Der Podcast von Fokus Theologie, 2. Juli 2023, [https://www.reflab.ch/die-kraft](https://www.reflab.ch/die-kraft-religioeser-erfahrungen/)[religioeser-erfahrungen/](https://www.reflab.ch/die-kraft-religioeser-erfahrungen/) [Stand: 24.07.2023] 00:08:12.

*[Dietz](https://www.reflab.ch/author/thorsten-dietz/)*, Thorsten, Die Kraft religiöser Erfahrung [Audio Podcast], in: Geist.Zeit. Der Podcast von Fokus Theologie, 2. Juli 2023, [https://www.reflab.ch/die-kraft](https://www.reflab.ch/die-kraft-religioeser-erfahrungen/)[religioeser-erfahrungen/](https://www.reflab.ch/die-kraft-religioeser-erfahrungen/) [Stand: 24.07.2023].

*Name*, Vorname, (Regisseur\*in) Titel [Medium] Produktionsort Erscheinungsjahr, Filmlänge.

Beispiele:

<sup>&</sup>lt;sup>13</sup> Unter einem Permalink (fixe URL-Adresse) wird ein Link verstanden, der seine Form nicht verändert (anders der dynamische URL-Link, der verändert werden kann, wodurch aufgesuchte Inhalte ins Leere laufen können) und die Dauerhaftigkeit, die Wiederauffindbarkeit eines Internet-Beitrages garantiert.

Direktes oder indirektes Zitieren aus einem Film mit genauer Zeitangabe. Für die Angabe im Literaturverzeichnis entfällt die Zeitangabe.

Filmausschnitt:

*Terrence*, Malick, Ein verborgenes Leben [Film] Originaltitel: A hidden life, Deutschland–USA 2019, 173 min, 12:15-12:25.

Video einer Fernsehausstrahlung:

Hannah Arendt im Gespräch mit Günter Gaus, Zur Person, ZDF, 28.10.1964, 72 min, in: [https://www.zdf.de/dokumentation/zur-person/hannah-arendt-zeitgeschichte](https://www.zdf.de/dokumentation/zur-person/hannah-arendt-zeitgeschichte-archiv-zur-person-gaus-100.html)[archiv-zur-person-gaus-100.html](https://www.zdf.de/dokumentation/zur-person/hannah-arendt-zeitgeschichte-archiv-zur-person-gaus-100.html) [Stand: 16.08.2023] 04:10-5:00.

#### <span id="page-20-0"></span>**4.3 Literaturverwaltungsprogramme**

Inzwischen gibt es auch eine Reihe von Literaturverwaltungsprogrammen, die den Überblick über die gelesene Literatur und das Zitieren erleichtern. Beispiele für solche Programme sind Citavi, EndNote, Zotero und Mendeley. Alle diese Programme unterscheiden sich zwar geringfügig, die Funktion ist letzten Endes aber sehr ähnlich, weshalb es eine Frage der persönlichen Präferenz ist, auf welches Programm die Entscheidung fällt.

Im geisteswissenschaftlichen Bereich bietet sich Citavi an, wofür auch eine Campuslizenz der KU Linz verfügbar ist. Aus diesem Grund wird im Folgenden nur noch über Citavi gesprochen. Citavi ist eine Software für Microsoft, ist aber über Parallels und die in ihren Funktionen etwas eingeschränkte Web-Version auch für Mac-User nutzbar. Eine Anleitung zur Installation befindet sich auf der Bibliotheks-Website.<sup>14</sup>

Ein großer Vorteil bei der Arbeit mit Citavi ist die Funktion "RIS exportieren" im Online-Bibliothekskatalog PRIMO, die es ermöglicht, die Quellenangaben direkt in Citavi zu importieren. Diese Funktion gibt es auch noch von zahlreichen anderen Bibliothekskatalogen, die Quellenangaben können aber auch manuell bzw. über ISBN, DOI oder PMID eingegeben werden. Empfehlenswert ist dennoch, die Titelangaben zusätzlich manuell zu überprüfen, weil teilweise durch das Importieren Fehler entstehen.

Zudem ist bereits eine Vielzahl an Zitiervorlagen verfügbar, wobei auch nach dem Schreiben direkt in Word immer noch die Zitierweise für alle im Text befindlichen Quellenangaben geändert werden kann.

Folgende Zitationsstil-Vorlagen von Citavi entsprechen im Wesentlichen den Erfordernissen von wissenschaftlichen Arbeiten an der KU Linz:

- Mohr Siebeck Politika: Autor, Jahr und Seite in der Fußnote, Name im Literaturverzeichnis kursiv; ein alphabetisches Literaturverzeichnis wird erstellt.
- C.H. Beck Verfassungsrecht: Die erste Zitation erscheint als Vollbeleg in der Fußnote, anschließend als Kurzbeleg. ACHTUNG: Das Literaturverzeichnis ist manuell zu erstellen!
- Campus Verlag (Kurzbeleg in Fußnote): Alle Fußnoten beinhalten den Kurzbeleg, ein alphabetisches Literaturverzeichnis wird erstellt.

Citavi bietet bei der Arbeit mit Word auch ein hilfreiches Word-Add-In an, mit dessen Hilfe Zitate und Quellenangaben per Doppelklick schnell eingefügt werden können und parallel dazu auch das Literaturverzeichnis erstellt wird. Zur Systematisierung können auch Kategorien für die einzelnen Teile des Inhaltsverzeichnisses angelegt werden, denen im Anschluss die Zitate

<sup>&</sup>lt;sup>14</sup> Für die Anleitung siehe [https://ku-linz.at/bibliothek/elektronische\\_medien/literaturverwaltung\\_citavi](https://ku-linz.at/bibliothek/elektronische_medien/literaturverwaltung_citavi)

zugeordnet werden können. Gerade bei umfangreicheren Arbeiten hilft dies, den Überblick zu behalten.<sup>15</sup>

## <span id="page-21-0"></span>**5 Literaturhinweise**

*Raffelt*, Albert, Theologie studieren. Einführung ins wissenschaftliche Arbeiten, 7., vollständig neu bearb. Aufl., Freiburg/Br. 2008 *Körner,* Bernhard*/Baich,* Christa*/Klimann,* Christine*,* Glauben leben – Theologie studieren. Eine Einführung, Innsbruck – Wien 2008. *Theisen,* Manuel R., Wissenschaftliches Arbeiten. Technik – Methodik – Form, 14., vollständig neu bearb. Aufl., München 2008 *Wolfsberger,* Judith, Frei geschrieben. Mut, Freiheit und Strategie für wissenschaftliche Abschussarbeiten, 5. überarb. Auflage, Wien – Köln – Weimar 2021. *Wohlmuth* Josef (Hg.), Katholische Theologie heute. Eine Einführung in das Studium, Würzburg 1990.

## <span id="page-21-1"></span>**6 Anhang: Muster einer Seminararbeit**

In den folgenden Seiten sind einige Hinweise zum Verfassen einer Seminararbeit zusammengefasst. Dabei sollen Inhalt und Form eine "Synthese" bilden. Die folgenden 6 Seiten sollen nicht nur inhaltlich beschreiben, wie eine Seminararbeit zu gestalten ist, sondern auch selbst die äußere Form der Seminararbeit annehmen. Damit sollen sie eine Art Muster für die Abfassung einer eigenen Seminararbeit darstellen. Die in eckigen Klammern gesetzten Angaben sind Variablen, die bei der eigenen Arbeit durch die entsprechenden Angaben zu ersetzen sind (z.B. [Name]).

<sup>&</sup>lt;sup>15</sup> Eine umfangreichere Einführung in Citavi6 direkt vom Anbieter ist unter dem folgenden Link abrufbar: [https://www.citavi.com/media/1367/citavi\\_6\\_kurzeinfuehrung.pdf](https://www.citavi.com/media/1367/citavi_6_kurzeinfuehrung.pdf) (zuletzt aufgerufen am 22.07.2023)

Katholische Privat-Universität Linz Fakultät für Theologie [Institut und Fachbereich, welcher das Seminar ausrichtet] Proseminar/Seminar: [Name des Seminars] Winter- / Sommersemester [Semester, in dem das Seminar stattfindet] Leitung: [Name des Lehrveranstaltungsleiters/der Lehrveranstaltungsleiterin]

# **[Thema, zu dem die Arbeit geschrieben wird]**

[Name des Verfassers/der Verfasserin] [Adresse] [Einreichdatum] [für Bachelor-, Masterarbeiten und Dissertation]

# **Titel Untertitel**

#### DISSERTATION

zur Erlangung des akademischen Grades Doktor/Doktorin der Theologie Katholische Privat-Universität Linz Fakultät für Theologie

#### **eingereicht von**

Name des Verfassers/der Verfasserin [mit allen akademischen Graden]

Fachreferent/in: Name [mit allen akademischen Titeln bzw. Graden]<sup>16</sup> Institut: Institutsbezeichnung

Ort, Datum [z.B.: Linz, Juni 2017]

<sup>16</sup> Bei Dissertationen wird am Titelblatt nur der Betreuer/die Betreuerin (zugleich Erstgutachter/in) vermerkt, nicht jedoch der Zweitgutachter/die Zweitgutachterin! Dieser ist vom Studiendekan/der Studiendekanin nämlich erst nach erfolgter Einreichung zu beauftragen (siehe Studienplan Doktoratsstudium §10).

Zudem ist allen Abschlussarbeiten eine eidesstattliche Erklärung voranzustellen (bei Dissertationen auch in englischer Sprache). Vorlage siehe KU-Website: [https://ku-](https://ku-linz.at/fileadmin/user_upload/Studium/Vorlage_fuer_die_aeussere_Form_schriftlicher_Arbeiten__FTh__-_ab_2019-20.pdf)

linz.at/fileadmin/user\_upload/Studium/Vorlage\_fuer\_die\_aeussere\_Form\_schriftlicher\_Arbeiten\_FTh\_\_-[\\_ab\\_2019-20.pdf](https://ku-linz.at/fileadmin/user_upload/Studium/Vorlage_fuer_die_aeussere_Form_schriftlicher_Arbeiten__FTh__-_ab_2019-20.pdf) [Stand: 6.10.2023].

## Inhaltsverzeichnis

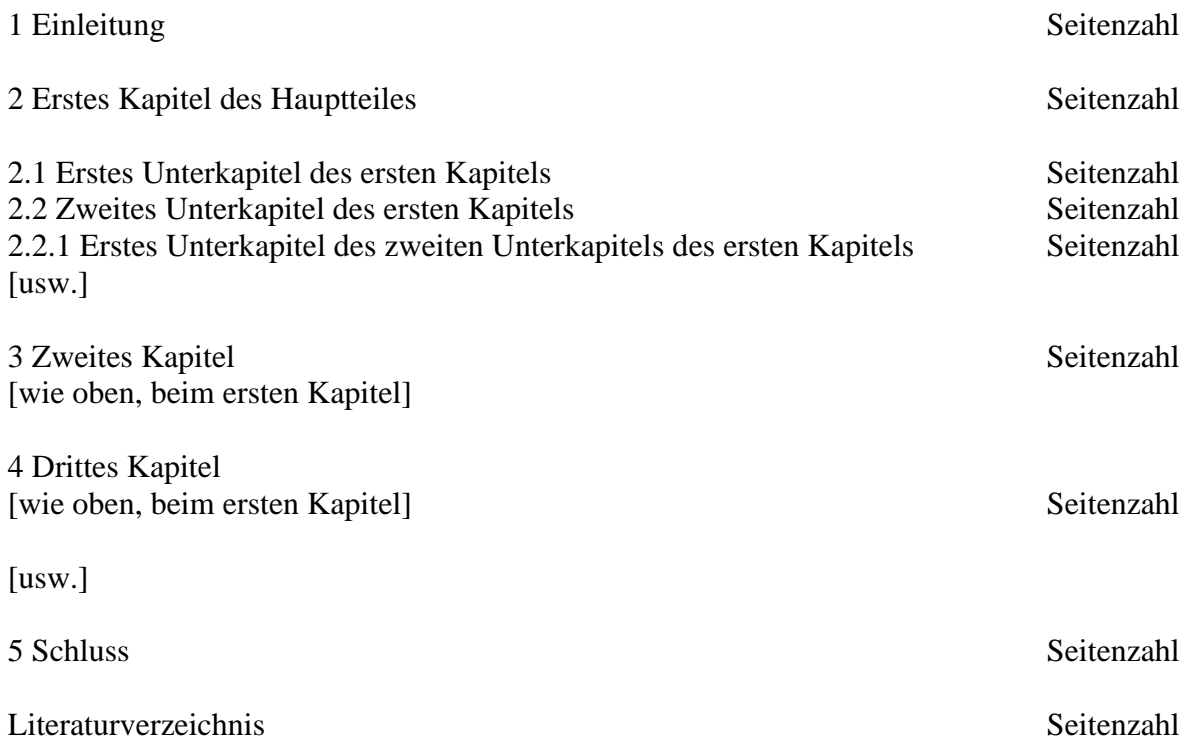

### **1 Einleitung: [Name der Einleitung]**

In der Einleitung soll kurz in das Thema eingeführt werden und die Fragestellung der eigenen Seminararbeit formuliert sowie begründet werden. Außerdem soll der Kontext, in dem das Thema steht, beleuchtet werden. Weiters soll die Gliederung der eigenen Arbeit kurz vorgestellt und begründet werden; es muss deutlich gemacht werden, warum die Arbeit in der vorliegenden Art und Weise aufgebaut ist. Eventuell kann in der Einleitung auch noch auf den Forschungsstand oder auf aktuelle Kontroversen zum Thema hingewiesen werden.

### **2 [Erstes Kapitel]**

Im Hauptteil der Arbeit findet die eigentliche Auseinandersetzung mit dem Thema statt, d.h. anhand von Literatur und eigenen Gedanken setzt man sich mit dem gewählten Themenbereich auseinander. Dabei wird die ausgewählte Literatur in den relevanten Grundzügen dargestellt und kritisch kommentiert. Wichtig ist, den Bezug auf die Fragestellung nicht aus den Augen zu verlieren. Zudem ist zwischen den einzelnen Kapiteln des Hauptteiles ein Bezug herzustellen (Überleitungen!). Am Ende eines jeden Kapitels können Teilergebnisse präsentiert werden. Auch neue Fragen, Probleme, Ungereimtheiten sind Ergebnisse und sollten deshalb erwähnt werden.

Untergliederungseinheiten sind: Satz Absatz Abschnitt Kapitel

*2.1 [Erstes Unterkapitel des ersten Kapitels]*

[...]

*2.2 [Zweites Unterkapitel des ersten Kapitels]* 2.2.1

[...]

### **3 Zweites Kapitel**

[...]

#### **5 Schluss**

Im Schlusskapitel wird die Fragestellung noch einmal aufgegriffen und die einzelnen Teilergebnisse werden zusammengefasst (Resümee). Dann kann (hoffentlich) die Ausgangsfragestellung beantwortet werden. Ergebnis einer Seminararbeit kann auch sein, dass die Fragestellung ergänzt, verändert oder ganz neu formuliert werden müsste. Weiters gehören in den Schlussteil einer Arbeit Überlegungen, wie man weiter arbeiten müsste, um zusätzliche Ergebnisse zu gewinnen und weiterführende Fragestellungen zu finden (Ausblick). Wesentlich ist aber vor allem, dass man zu seinem Ausgangspunkt zurückkehrt und die Arbeit so eine Einheit bildet.

### **Literaturverzeichnis**

In das Literaturverzeichnis gehören alle im Text verwendeten Literaturangaben in alphabetischer Auflistung. Dabei hat die einzelne Literaturangabe dasselbe zu enthalten, wie die erste Erwähnung im Anmerkungsapparat (natürlich ohne die konkrete Seitenzahl des Zitates). Dabei wird der Nachname des Autors/der Autorin vor dem Vornamen aufgeführt. Handelt es sich bei der Seminararbeit um eine Arbeit über eine einzelne Person (einen sog. Klassiker), so können die Werke dieser Person als Quellentexte bzw. Primärliteratur von der Sekundärliteratur abgegrenzt werden.

Die Literaturangaben erfolgen nach den erlernten Regeln des Bibliografierens und Zitierens.